## 【OKI-net利用申請フロー】

ネットワークシステムを利用するためには、利用者登録が必要です。また、使用するパソコンにデジタル証明書をインストールしなければなりません。

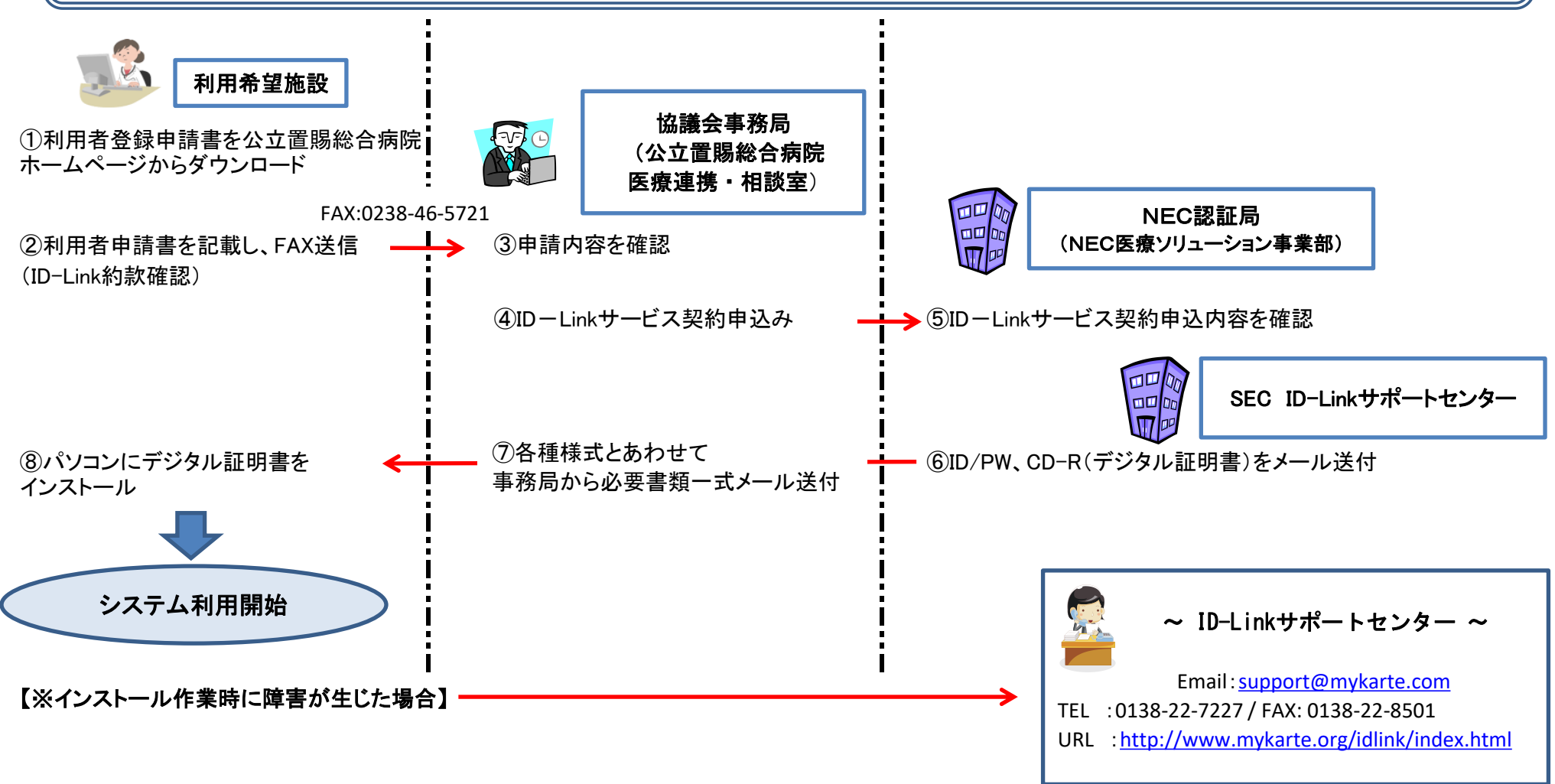

2019.5改定